# **CONTRATO Nº 227/2013 PREGÃO PRESENCIAL N.º 111/2013**

Contrato de Fornecimento que entre si celebram o **MUNICÍPIO DE PATO BRAGADO** e a(s) empresa(s) **G UM TREINAMENTOS LTDA**, nos termos da Lei n° 8.666/93 e suas alterações posteriores e na forma abaixo:

**CONTRATANTE: CONTRATANTE: Município de Pato Bragado, Estado do Paraná**, pessoa jurídica de direito público interno, inscrito no CNPJ sob o nº 95.719.472/0001-05, neste ato representado pelo Prefeito, o senhor **ARNILDO RIEGER,** brasileiro, casado, portador da Carteira de Identidade RG nº 903.579-6/PR e do CPF nº 034.113.979-34, residente e domiciliado na Avenida Continental, n.º 919, Município de Pato Bragado, Estado do Paraná, e

**CONTRATADA: G UM TREINAMENTOS LTDA**, pessoa jurídica de direito privado inscrita no CNPJ sob nº 14.534.421/0001-07, estabelecida na Rua Concórdia, 1354, Loteamento Henrique, Marechal Cândido Rondon – PR, CEP 85.960-000, neste ato representado pelo senhor Wilson Carlos Hubner, portador da Cédula de Identidade nº 3.509.046-0 e do CPF/MF nº 466.941.459-34, residente e domiciliada na Rua Concórdia, 1354, Loteamento Henrique, cidade de Marechal Cândido Rondon - PR, acordam e ajustam o presente contrato, nos termos da Lei N.º 8.666/93, de 21 de junho de 1993, suas alterações subsequentes e legislação pertinente, Licitação modalidade **PREGÃO PRESENCIAL N.º 111/2013** e pelas cláusulas a seguir expressas, definidoras dos direitos, observações e responsabilidades das partes.

### **Cláusula primeira – Do Objeto:**

Contratação de empresa para ministrar 45 (quarenta e cinco) horas/aula de Curso de Informática - Recursos do Programa PAIF, a ser disponibilizado aos usuários da Política da Assistência Social, principalmente o Público do Programa Bolsa Família, objetivando capacitar os mesmos aos programas básicos da informática, tais como: Windows, Word, Internet, Power Point, com o seguinte conteúdo por tópico:

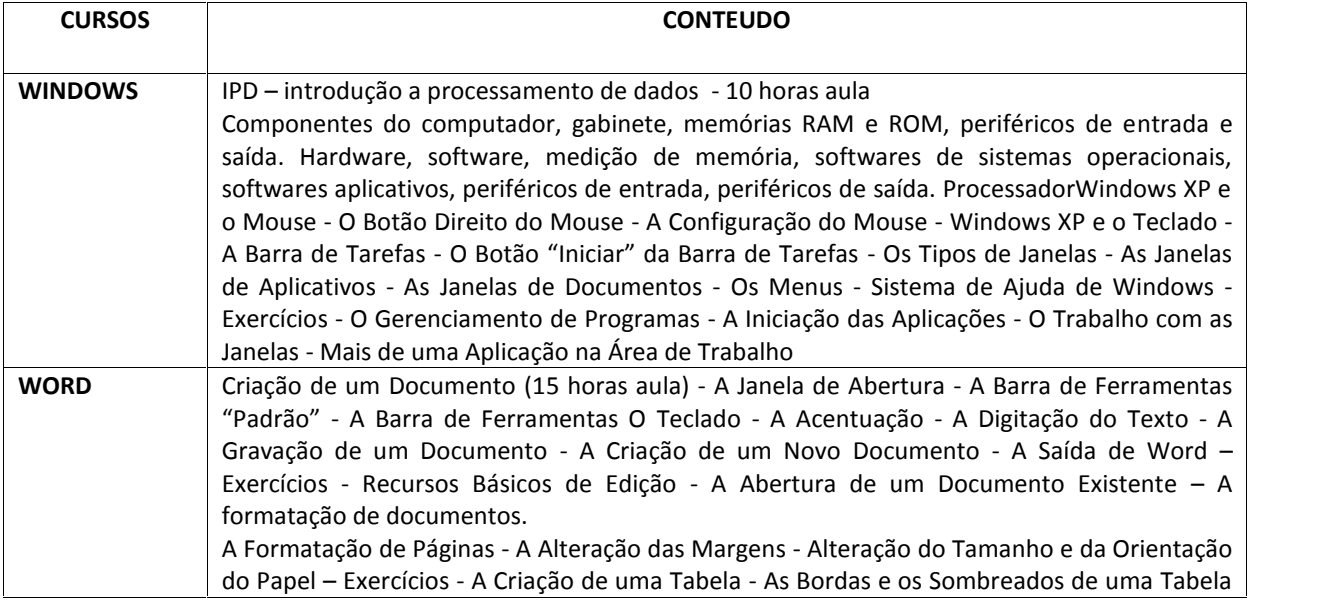

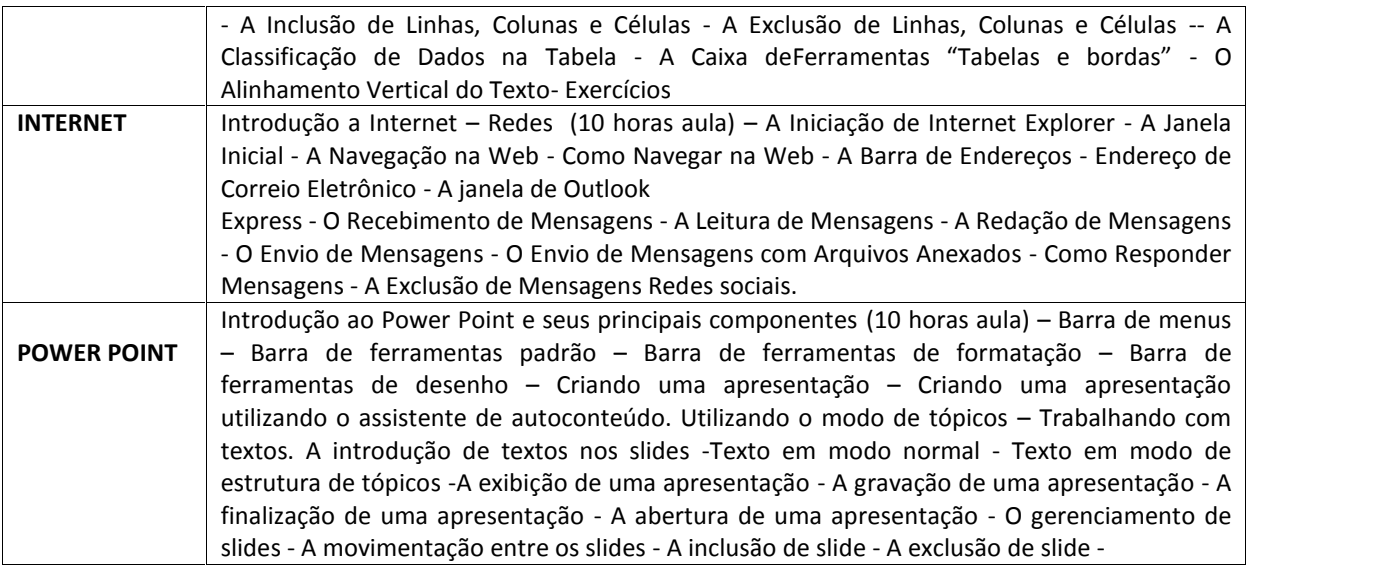

- a) As datas e horário da realização do curso serão definidas entre a Secretaria Municipal de Assistência Social e a Contratada, devendo ser cumpridas no mínimo 45 (quarenta e cinco) horas aulas.
- b) No valor por hora aula estão incluídas os custas com honorários e despesas gerais do professor (combustível e alimentação) exercícios, textos, material de dinâmicas.

# **Cláusula segunda - Dos documentos aplicáveis e Fiscalização**

Para efeitos obrigacionais tanto o Pregão na Forma Presencial nº 111/2013, quanto a proposta adjudicada integram o presente contrato, valendo seus termos e condições em tudo quanto com ele não conflitarem. A fiscalização deste contrato, ficará à cargo da Secretaria Municipal de Assistência Social

# **Das Responsabilidades e Obrigações da Contratada:**

- a) Colocar em serviço pessoal devidamente capaz, treinado, uniformizado, identificado e equipado com todos equipamentos de segurança exigidos por Lei;
- b) Arcar com todas as despesas de pessoal, tais como: salários, 13.º, férias, encargos relativos as Leis Trabalhistas, Previdenciárias e fiscais, decorrentes deste contrato, bem como o pagamento de impostos sobre quaisquer quantias pagas pelo CONTRATANTE, pela prestação dos serviços contratados, e seus respectivos recolhimentos à repartição competente;
- c) A CONTRATADA considera-se única empregadora do pessoal que prestar os serviços.
- d) Arcar com eventuais prejuízos causados por seus empregados e ou responsáveis durante a execução dos serviços, quer estes danos sejam causados ao CONTRATANTE ou a terceiros, desde que devidamente apurados e comprovados a responsabilidade desta;
- e) Assegurar o livre acesso por parte da fiscalização por todas as partes dos serviços, objeto deste edital;
- f) Aceitar prontamente as exigências e observações da fiscalização baseadas nas especificações, regras de boa técnica e normas em vigor;

# **Cláusula terceira - Do preço, condições de pagamento, de reajustamento e atualização financeira**

O valor Global a ser praticado neste contrato será de até R\$ 1.350,00 (um mil, trezentos e cinquenta reais). O valor por hora/aula a ser praticado neste contrato será de R\$ 30,00 (trinta reais). O pagamento será efetuado até o 5º dia util do mês subsequente ao da prestação dos serviços, de acordo com as horas/aulas ministradas, condicionado ao termo de prestação dos referidos serviços, atestado pela Secretaria Municipal de Assistencia Social.

a) A Nota Fiscal deverá ser emitida conforme Norma de Procedimento Fiscal expedida pela Receita Federal.

b) Na Nota Fiscal deverá constar à discriminação dos itens, número da licitação, número do Contrato e outros dados que julgar convenientes, não apresentando rasura e/ou entrelinhas.

c) A Nota Fiscal/Fatura deverá ser emitida pela própria Contratada, obrigatoriamente com o número do CNPJ apresentado nos documentos de habilitação e na proposta de preços, não se admitindo Notas Fiscais/Faturas emitidas com outro CNPJ, mesmo aqueles de filiais ou matriz.

- d) A liberação do pagamento fica condicionada a apresentação de:
- Prova de regularidade de débito (CND) relativa à Seguridade Social (INSS) e ao Fundo de Garantia por Tempo de Serviços (FGTS), demonstrando situação regular da(s) empresa(s) no cumprimento dos encargos sociais instituídos por lei;

e) O pagamento poderá efetuado via transferência Bancária, devendo para tanto a(s) empresa(s) vencedora informar no ato da Entrega da Nota Fiscal a Agência Bancária e a Conta Corrente que deverá estar obrigatoriamente em nome da mesma.

### **Cláusula quarta - Da Vigência do Contrato e do Crédito Orçamentário**

O presente contrato tem vigência de 06 (seis) meses, iniciando-se na data de assinatura deste Termo Contratual, o qual poderá ser renovado caso haja interesse entre as partes. As despesas decorrentes deste Contrato correrão a conta dos recursos financeiros disponíveis nas seguintes Dotações Orçamentárias:

### *02.011 – FUNDO MUNICIPAL DE ASSISTENCIA SOCIAL*

*082441500.2.053 – Manutenção do Centro de Referência da Assistência Social – CRAS/PAIF* 3.3.90.39.00.3592 – Serviços Técnicos Profissionais – 752

### **Cláusula Quinta – Direitos e Responsabilidades das Partes:**

Constituem direitos da CONTRATANTE receber o objeto deste Contrato nas condições avençadas, e da CONTRATADA perceber o valor ajustado na forma e no prazo convencionados.

### **Cláusula Sexta - Sanções Administrativas para o Caso de Inadimplemento Contratual:**

Serão consideradas as seguintes penalidades, sem prejuízo da ação civil e criminal que couber: a) em caso de atraso injustificado no cumprimento do objeto, será aplicada à Contratada multa moratória de 0,5% (zero vírgula cinco por cento) sobre o valor contratual, exigível juntamente com o cumprimento das obrigações contratuais, por dia consecutivo de atraso em relação à data prevista para a execução dos serviços/entrega do produto, limitada a 10% (dez por cento) do valor total do Contrato: b) pela inexecução total ou parcial do Contrato, o Contratante poderá, garantida a prévia defesa, aplicar a Contratada as sanções previstas no Artigo 87, da Lei no. 8.666/93, sendo que em caso de multa esta corresponderá a 10% (dez por cento) sobre o valor total do Contrato; c) multa de 1%(um por cento) do valor contratual quando por ação, omissão ou negligência, a contratada infringir quaisquer das demais obrigações contratuais; d) suspensão do direito de participar em licitações junto à contratante.

### **Cláusula Sétima – Da Rescisão:**

O presente Contrato poderá ser rescindido caso quaisquer dos fatos elencados no artigo 78 e seguintes da Lei no. 8.666/93.

*Parágrafo Único – A CONTRATADA reconhece os direitos da CONTRATANTE, em caso de rescisão administrativa prevista no artigo 77, da Lei 8.666/93.*

### **Cláusula Oitava – Legislação Aplicável**

O presente instrumento contratual rege-se pelas disposições expressas na Lei no. 8.666/93, de 21 de junho de 1993, com as alterações subseqüentes, e pelos preceitos de direito público, aplicando-se-lhe supletivamente, os princípios da Teoria Geral dos Contratos e as disposições de direito privado.

#### **Cláusula Nona – Transmissão de Documentos:**

A troca eventual de documentos e cartas entre o CONTRATANTE e a CONTRATADA, será feita através de protocolo, por correio eletrônico ou mediante transmissão de fac-símile. Nenhuma outra forma será considerada como prova de entrega de documentos ou cartas.

#### **Cláusula Décima – Casos Omissos:**

Os casos omissos serão resolvidos à luz da Lei 8.666/93 e suas alterações, e dos princípios gerais de direito.

#### **Cláusula Décima Primeira – Do Foro:**

Fica eleito o foro da Comarca de Marechal Cândido Rondon, para dirimir dúvidas ou questões oriundas do presente Contrato.

E por estarem justas e contratadas, as partes assinam o presente instrumento contratual, por si e seus sucessores, em 2 (duas) vias iguais e rubricadas para os fins e direito, na presença das testemunhas abaixo.

Prefeitura do Município de Pato Bragado – PR, em 04 de setembro de 2013.

# **MUNICÍPIO DE PATO BRAGADO – CONTRATANTE Arnildo Rieger**

### **G UM TREINAMENTOS LTDA - CONTRATADA Wilson Carlos Hubner**